## **Statement of Organization: Candidate Committee**

Select Candidate Committee, click "Next" and follow the steps listed to register a Candidate Committee.

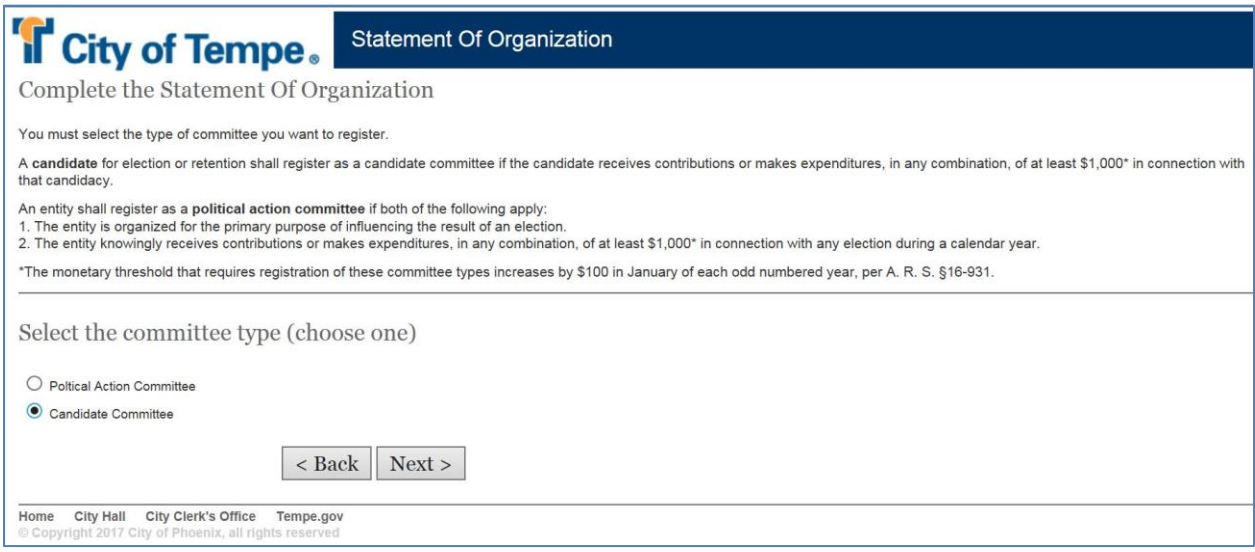

1. Enter information about the candidate. Click "Next".

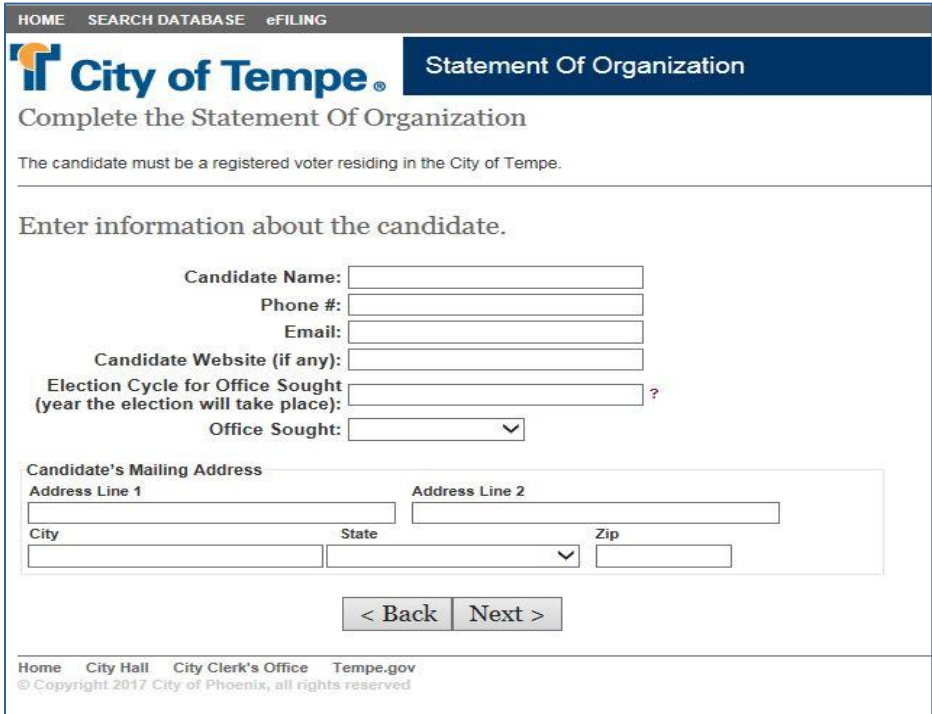

2. Enter information about the committee. Click "Next".

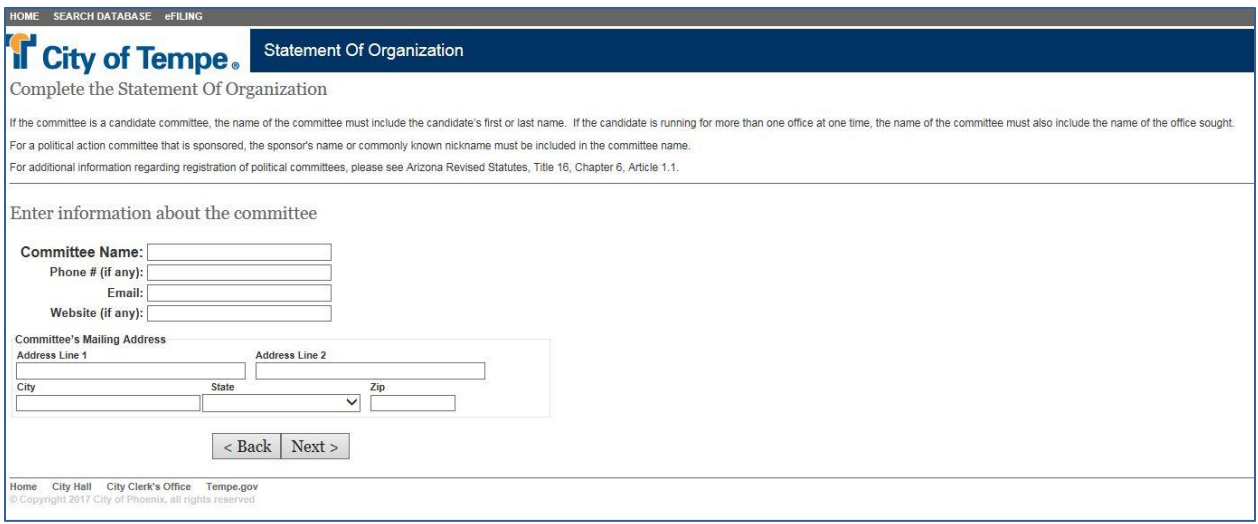

3. Enter information about the Committee Chairperson. Click "Next".

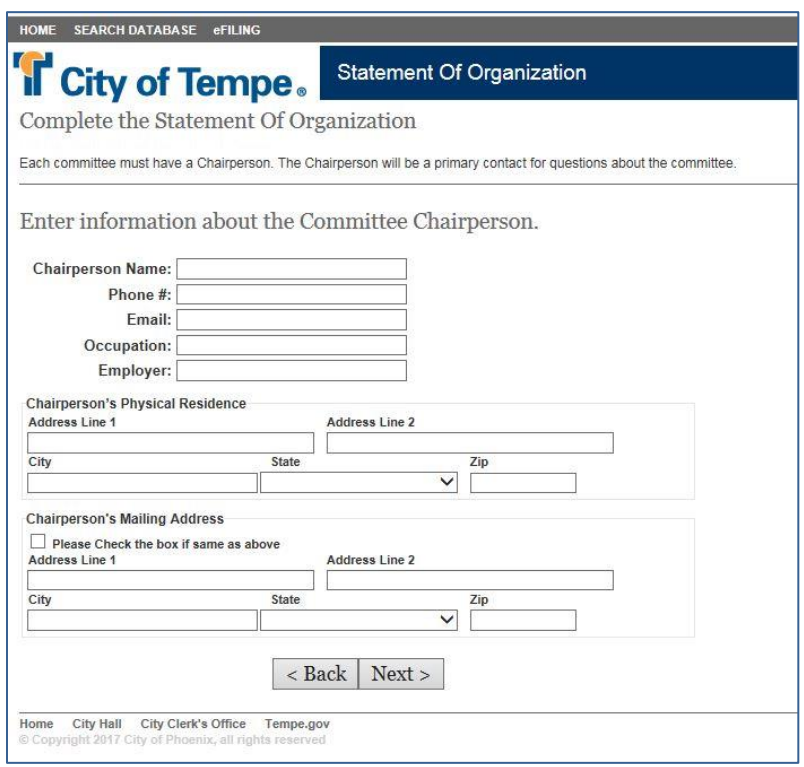

4. Enter information about the committee Treasurer. Click "Next".

![](_page_2_Picture_20.jpeg)

5. Enter the names of the financial institution(s) the committee will be using. Click "Next".

![](_page_2_Picture_21.jpeg)

6. Click "PREVIEW" to review the Statement of Organization.

![](_page_3_Picture_40.jpeg)

After clicking "PREVIEW", click "OK" on the Message from webpage pop-up screen stating "Please verify the details before submitting the data" to preview the Statement of Organization. If any errors are found, use the "Back" button in the eFiling System – do **NOT** use your internet browser's back button.

![](_page_3_Picture_41.jpeg)

7. Once the information is verified, click "SUBMIT" and click "OK" on the Message from webpage pop-up screen stating that "By submitting this form, you are agreeing to all terms and conditions".

![](_page_4_Picture_50.jpeg)

8. After submitting the Statement of Organization, print the Statement of Organization, obtain the appropriate signatures and file it with the Tempe City Clerk's Office by attaching it in an email t[o clerk@tempe.gov](mailto:clerk@tempe.gov) or by mail to, or in person at, 31 East 5<sup>th</sup> Street, Tempe, AZ 85281. You will also receive an email with this information.

![](_page_4_Picture_51.jpeg)

After the signed Statement of Organization has been filed with the Tempe City Clerk's Office, you will receive an email notifying you that the registration of your committee has been finalized, noting the City of Tempe ID #. The status of your committee will change from "Pending" to "Active" and you will have access to enter and file Campaign Finance Reports, amend your Statement of Organization or terminate the committee.

![](_page_5_Picture_39.jpeg)